# **Altera Frete (CCTRB166)**

Esta documentação é válida para todas as versões do Consistem ERP.

### **Pré-Requisitos**

É pré-requisito para a execução desse programa: [Notas Fiscais \(CCTRB165\)](https://centraldeajuda.consistem.com.br/pages/viewpage.action?pageId=86973555)

#### **Acesso**

Módulo: Entradas - Transportes

Grupo: Transportes

## **Visão Geral**

Nesse programa, são informados os parâmetros que permitem a manutenção do frete das notas fiscais do conhecimento.

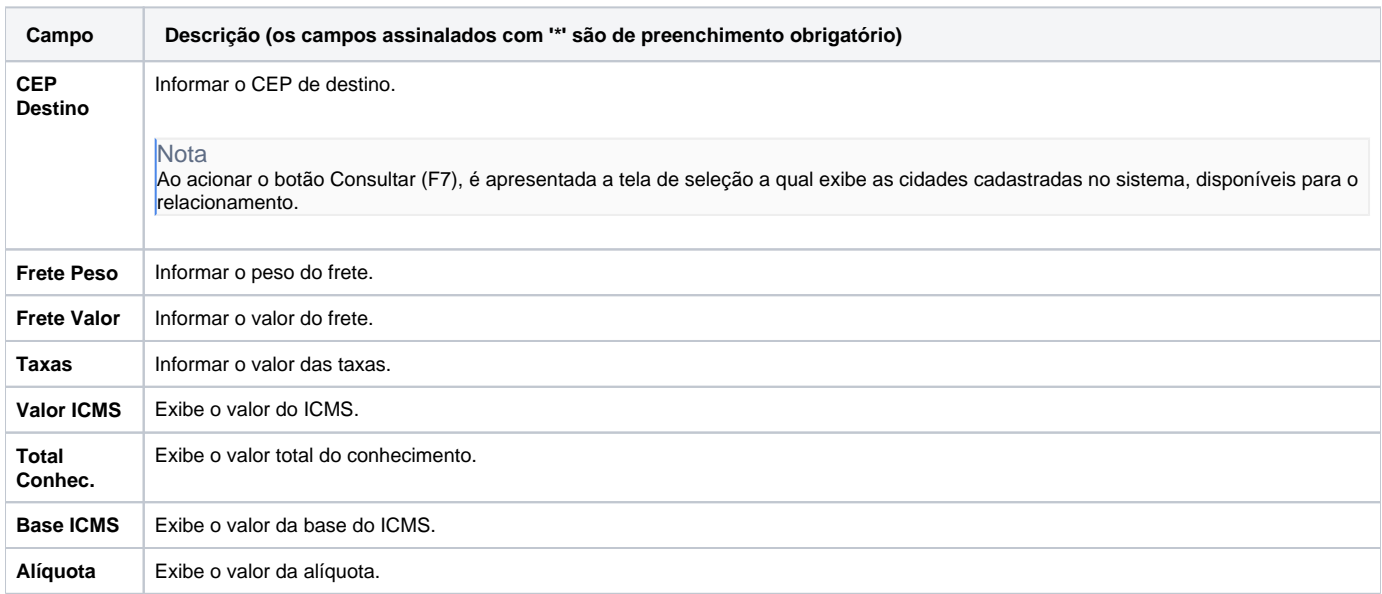

#### Atenção

As descrições das principais funcionalidades do sistema estão disponíveis na documentação do [Consistem ERP Componentes.](http://centraldeajuda.consistem.com.br/pages/viewpage.action?pageId=56295436)

A utilização incorreta deste programa pode ocasionar problemas no funcionamento do sistema e nas integrações entre módulos.

Exportar PDF

Esse conteúdo foi útil?

Sim Não